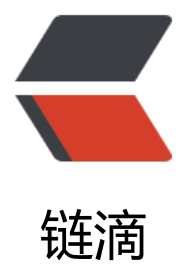

# 每日 LeetCode] 10[21. R](https://ld246.com)emove Outermos t Parentheses

作者: Hanseltu

- 原文链接:https://ld246.com/article/1556718708958
- 来源网站: [链滴](https://ld246.com/member/Hanseltu)
- 许可协议:[署名-相同方式共享 4.0 国际 \(CC BY-SA 4.0\)](https://ld246.com/article/1556718708958)

Description:

A valid parentheses string is either empty  $("")$ ," $(" + A + ")"$ , or  $A + B$ , whereAandBare valid par ntheses strings, and + represents string concatenation. For example,"","()","(())()", and"(()(()))"a e all valid parentheses strings.

A valid parentheses string S is **primitive** if it is nonempty, and there does not exist a way to sp it it into  $S = A + B$ , with A and B nonempty valid parentheses strings.

Given a valid parentheses string S, consider its primitive decomposition:  $S = P_1 + P_2 + ... + P_n$  $k$ , where P i are primitive valid parentheses strings.

Return S after removing the outermost parentheses of every primitive string in the primitive ecomposition of S.

## **Example 1:**

 $Input: "()()()()()$ Output: "()()()" Explanation: The input string is " $(0)(0)(0)$ ", with primitive decomposition " $(0)(0)$ " + " $(0)$ ". After removing outer parentheses of each part, this is " $(0)' +$  " $()'' =$  " $(0)()'$ .

## **Example 2:**

 $Input: "(0)(0)(0)(0)(0))"$ Output:  $(0)(0)(())'$ Explanation: The input string is " $(0)$  $(0)$  $(0)$  $(0)$  $(0)$  $(0)$ ", with primitive decomposition " $(0)$  $(0)$ " + " $(0)$  $(0)$ ". After removing outer parentheses of each part, this is " $(0)' +$  " $($ )" + " $()())' =$  " $(0)(0)(()')$ ".

### **Example 3:**

Input:  $"()()"$ Output: " Explanation: The input string is " $(0)'$ , with primitive decomposition " $(0" + "()".$ After removing outer parentheses of each part, this is "" + "" = "".

### **Note:**

1. S.length <= 10000

- 2. S[i]is"("or")"
- 3. Sis a valid parentheses string

思路:本题要求去掉字符串中外层的括号。可以使用栈结构,依次进栈,遇到第一个(就进栈,第二个( 就加入到返回的字符串中,遇到 )时判断此时栈中的元素个数,如果个数为1则将已有的栈元素弹出, 果个数为2则加入返回字符串后弹出。

C++代码

```
class Solution {
public:
   string removeOuterParentheses(string S) {
     string ret = "";
     stack<char> st;
     int size = S.size();
     for (int i=0; i < size; i++){
        if (S[i] == '()if (st.size() > 0)ret += '(;
            st.push('(');
         }
         else{
           if (st.size() > 1)
              ret += ')';
            st.pop();
         }
      }
      return ret;
   }
};
```
运行时间:8ms

运行内存:9.2M